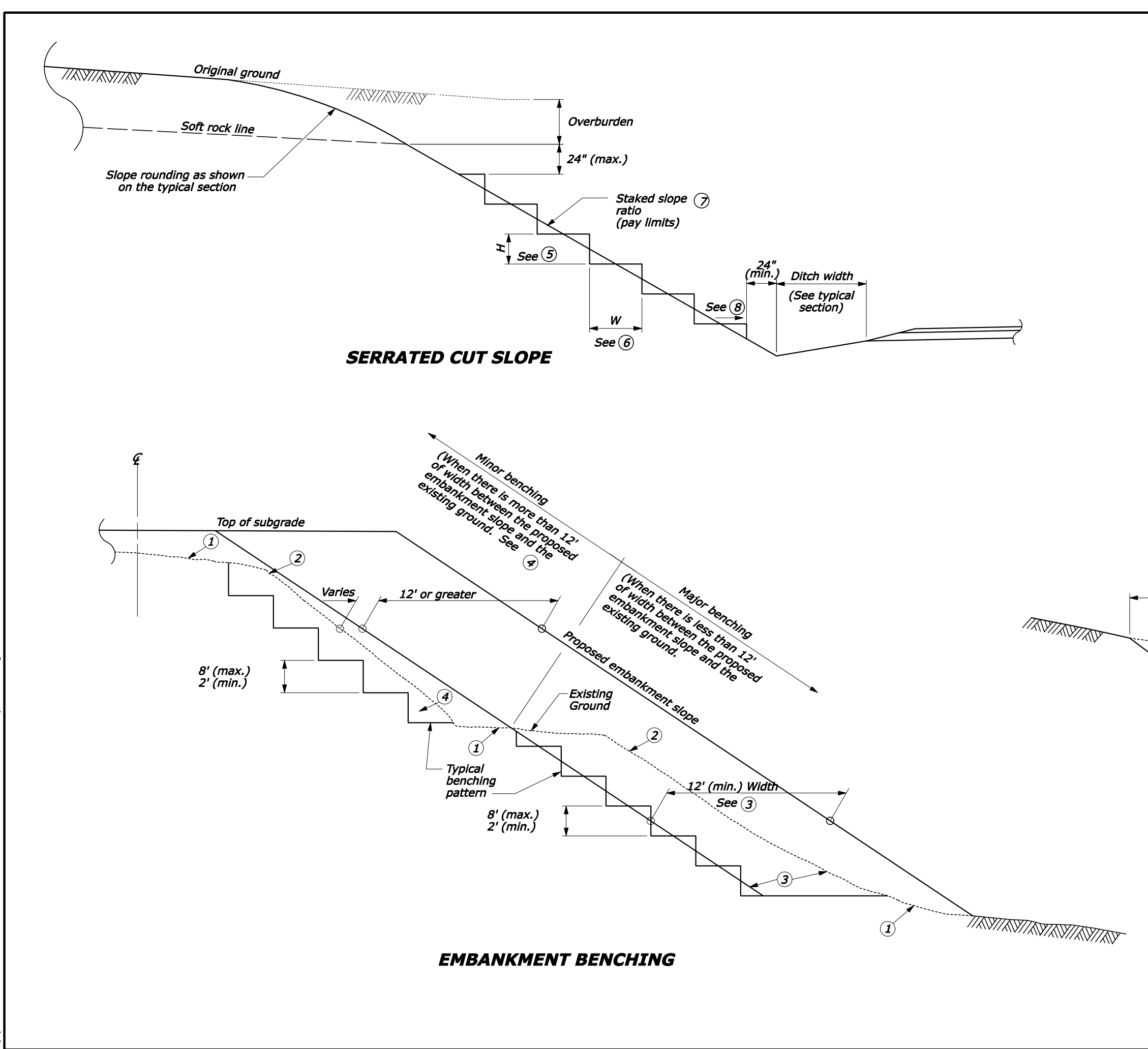

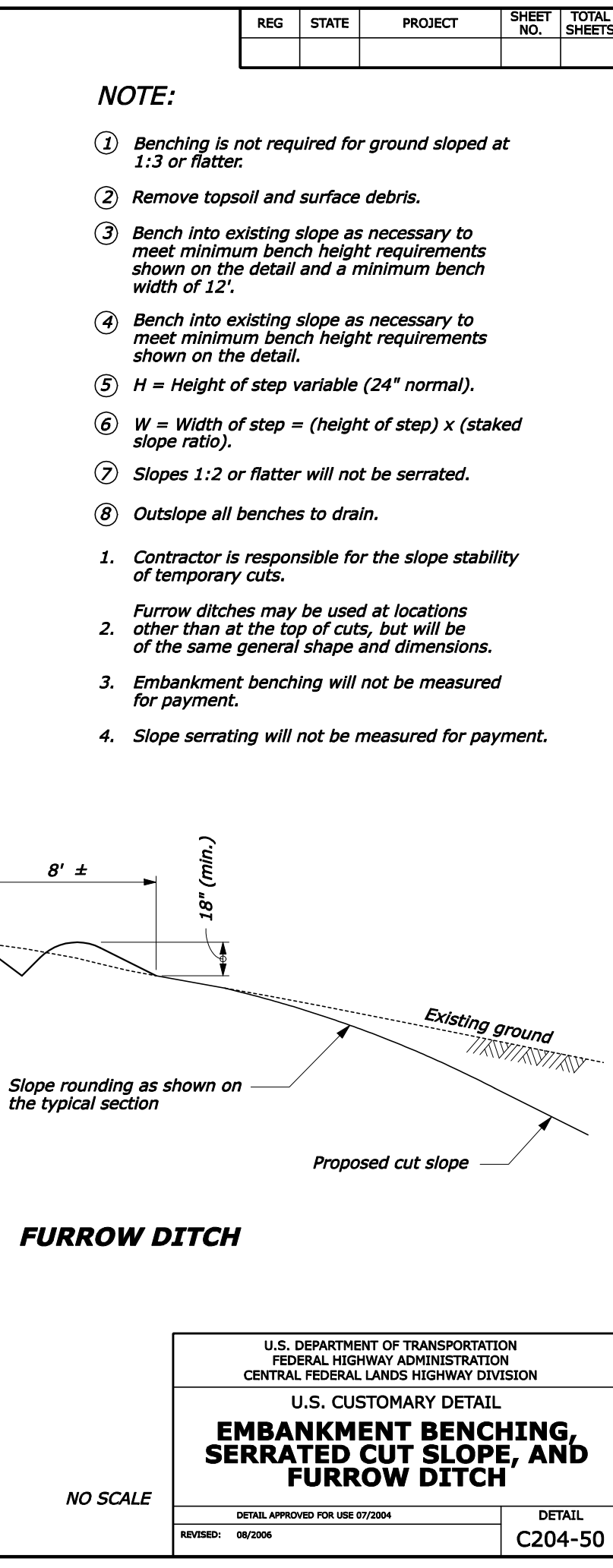

 $\mathcal{B}'$